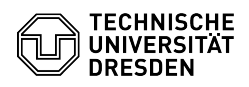

**FAQ-Artikel-Ausdruck**

## Office-Dateien werden im Netzlaufwerk nur in der geschützten Ansicht geöffnet

03.07.2024 13:36:41

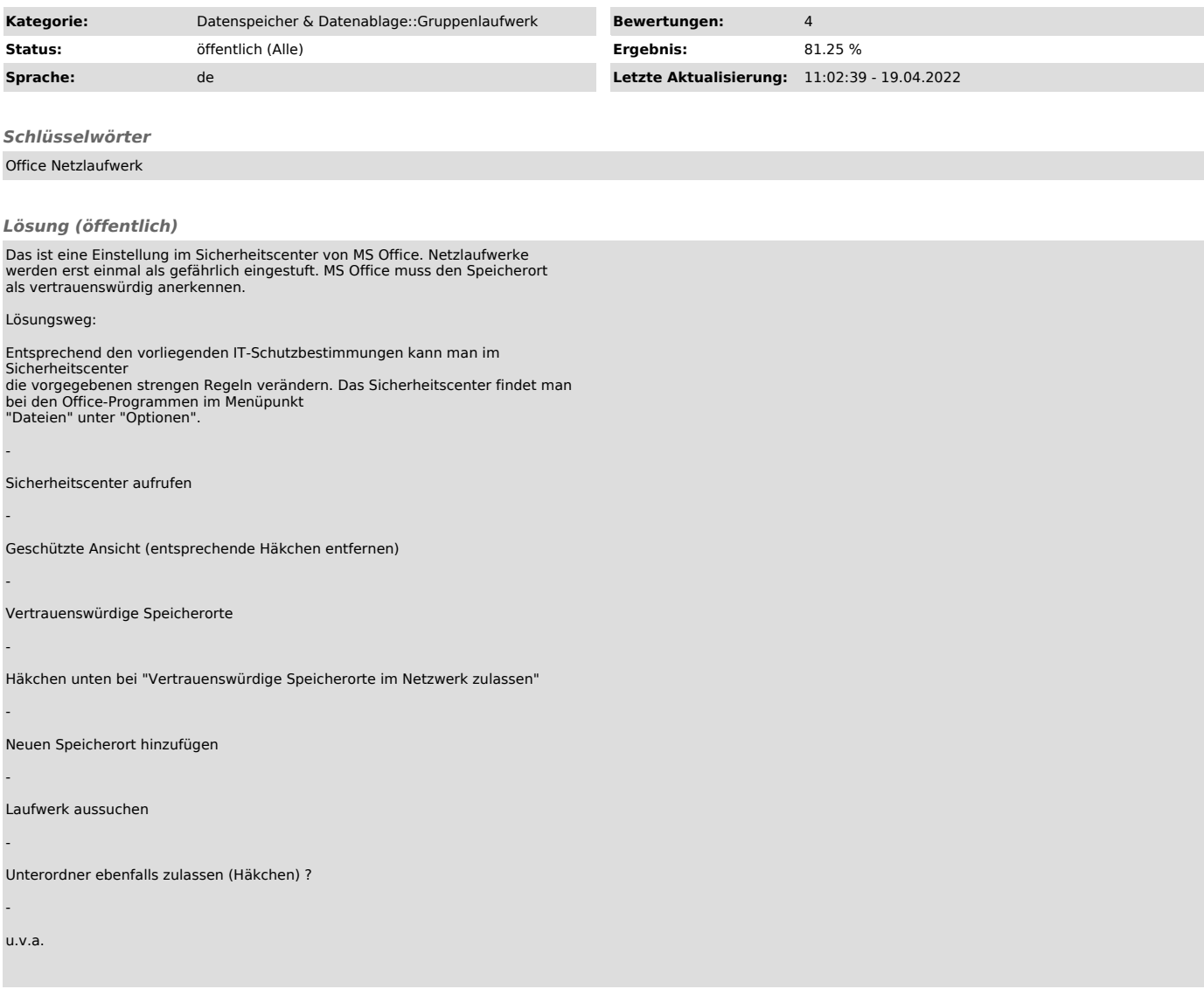